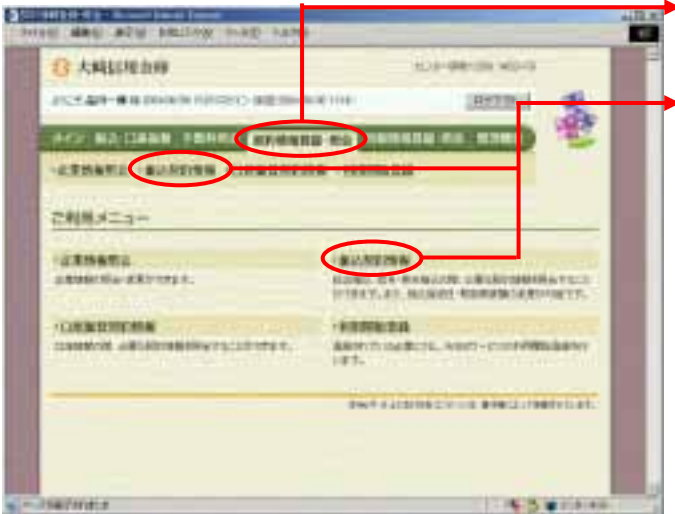

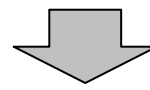

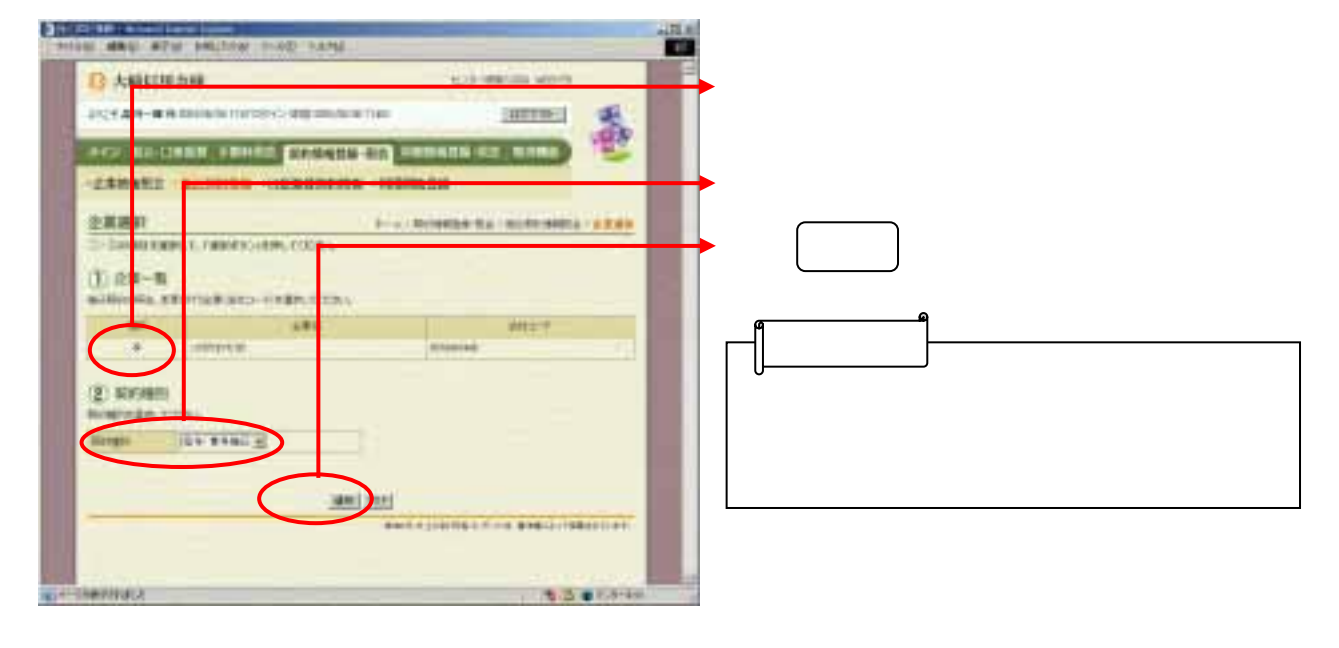

給与・賞与振込の振込契約情報照会

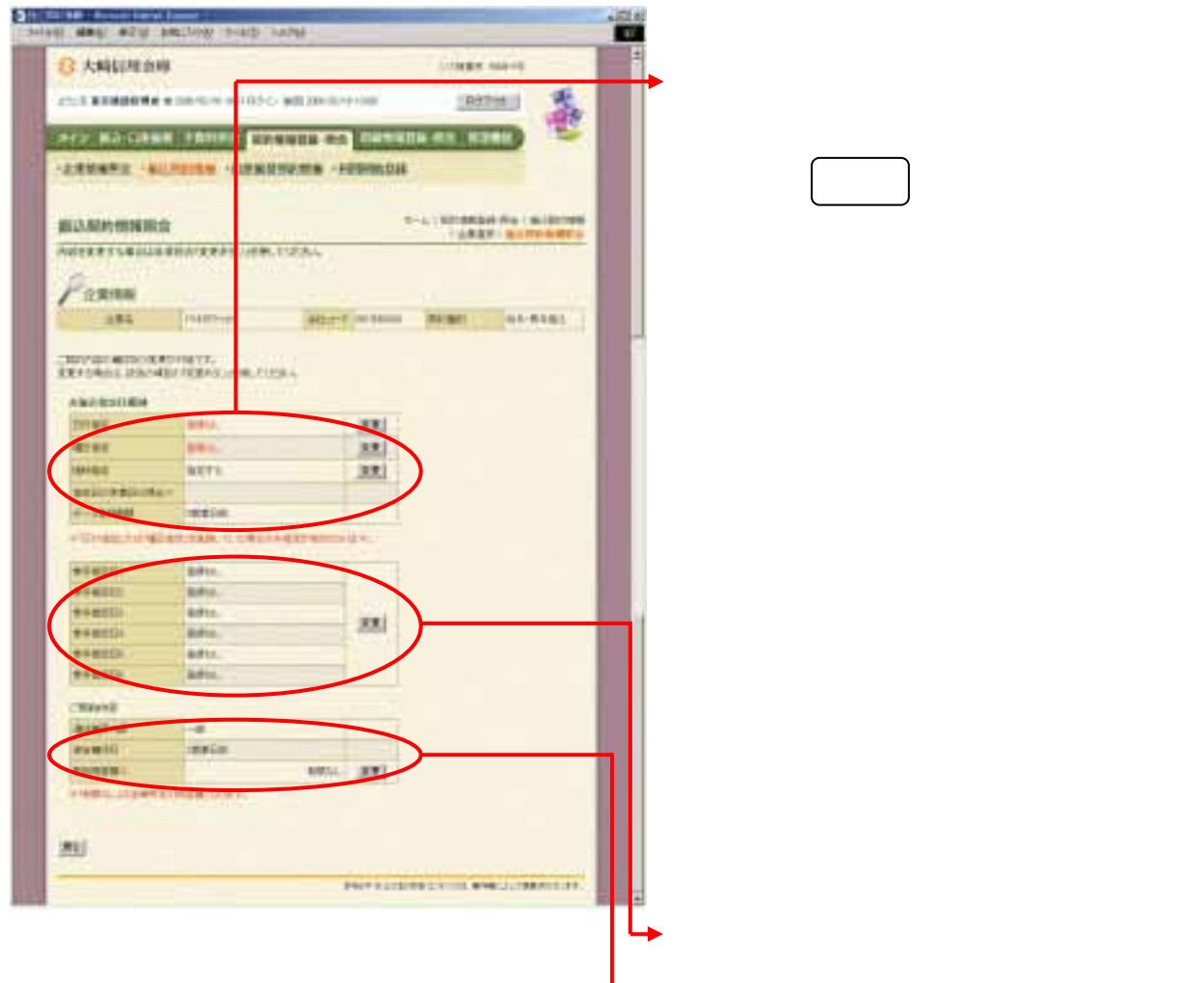

マリックしょう しゅうしょう

マリックしょう しゅうしょう